**Propósito**: ¿Dónde están tus muebles?

## **Hagan Ahora: Completen la hoja**

**Tarea: Completen la hoja**

**Información importante:**

**Prueba: jueves 2/13 (preposiciones, muebles, quehaceres/actividades, verbos ER) Extra credit: 2/14**

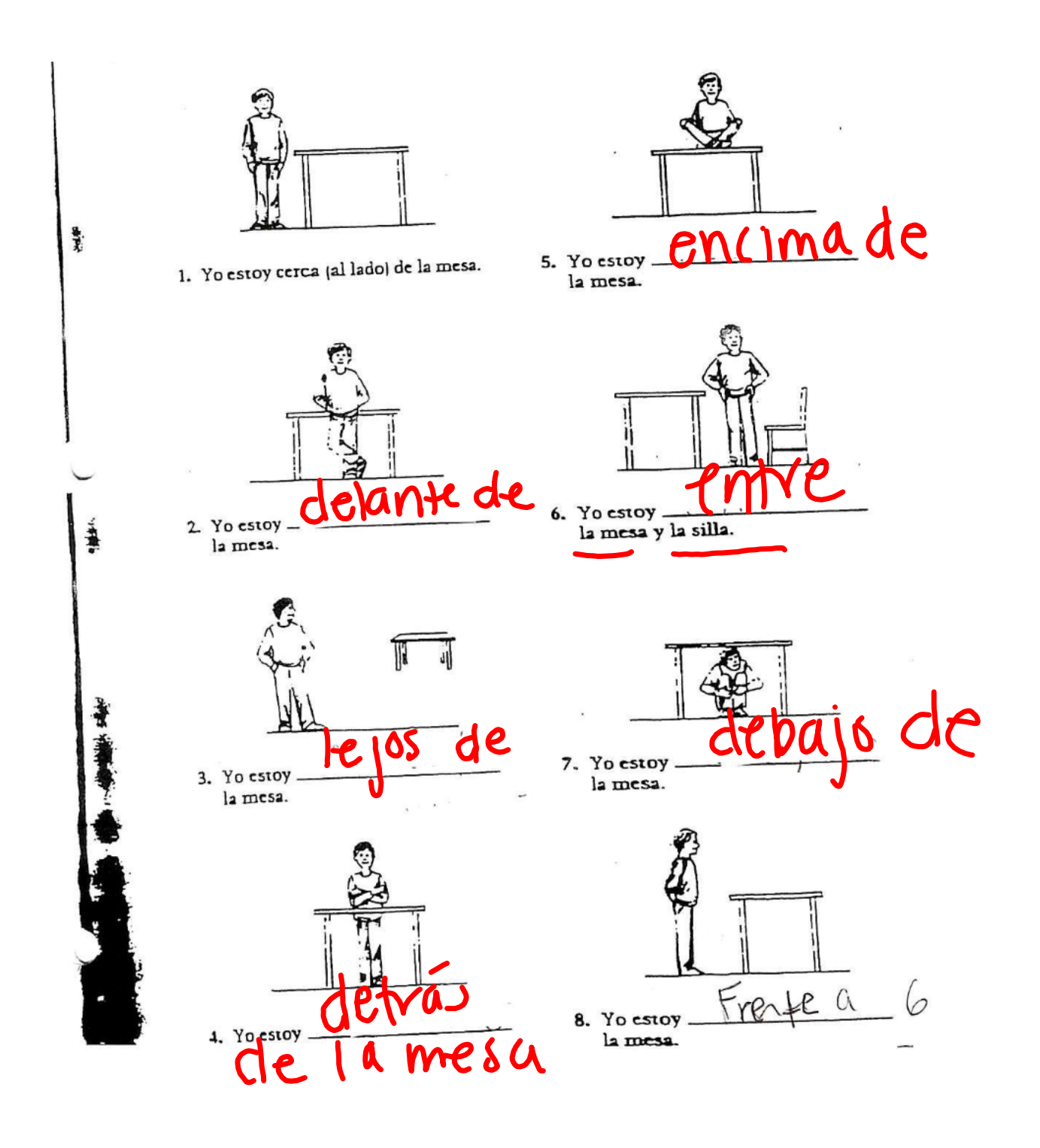

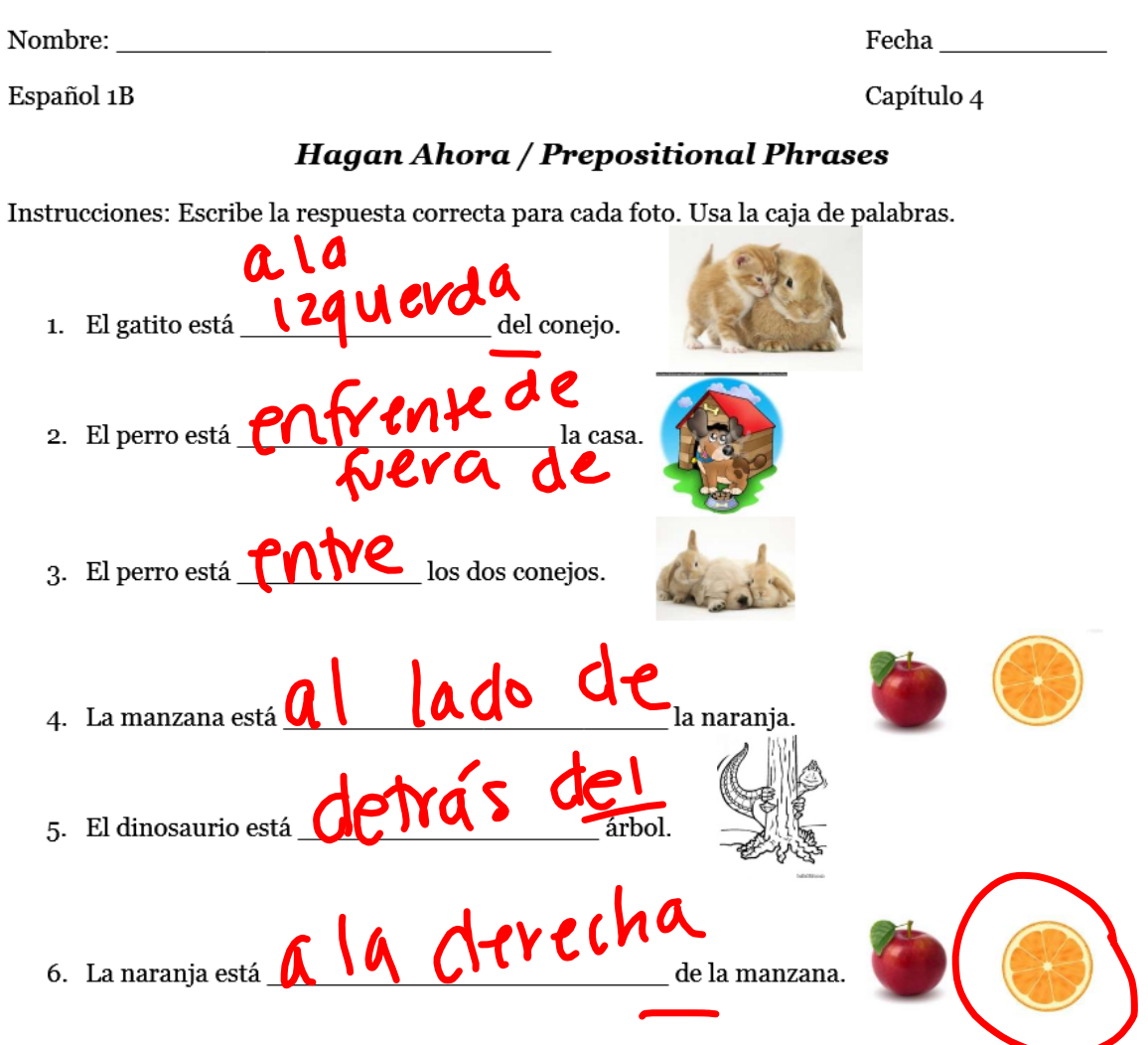

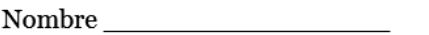

Fecha

Español 1A

Los muebles y direcciones

¿Dónde están los muebles?

## Instrucciones: Completa la frase con la dirección apropiada.

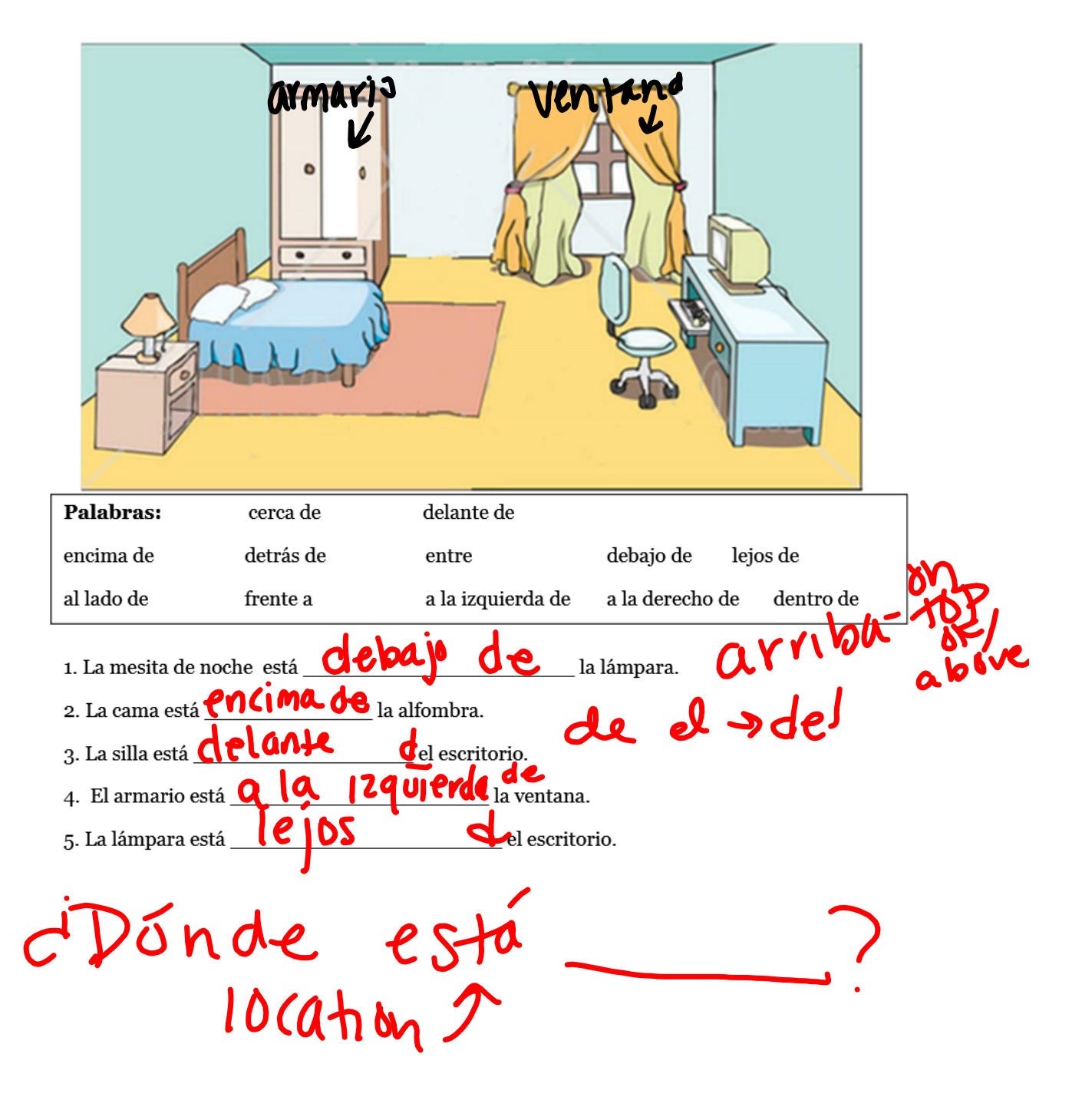

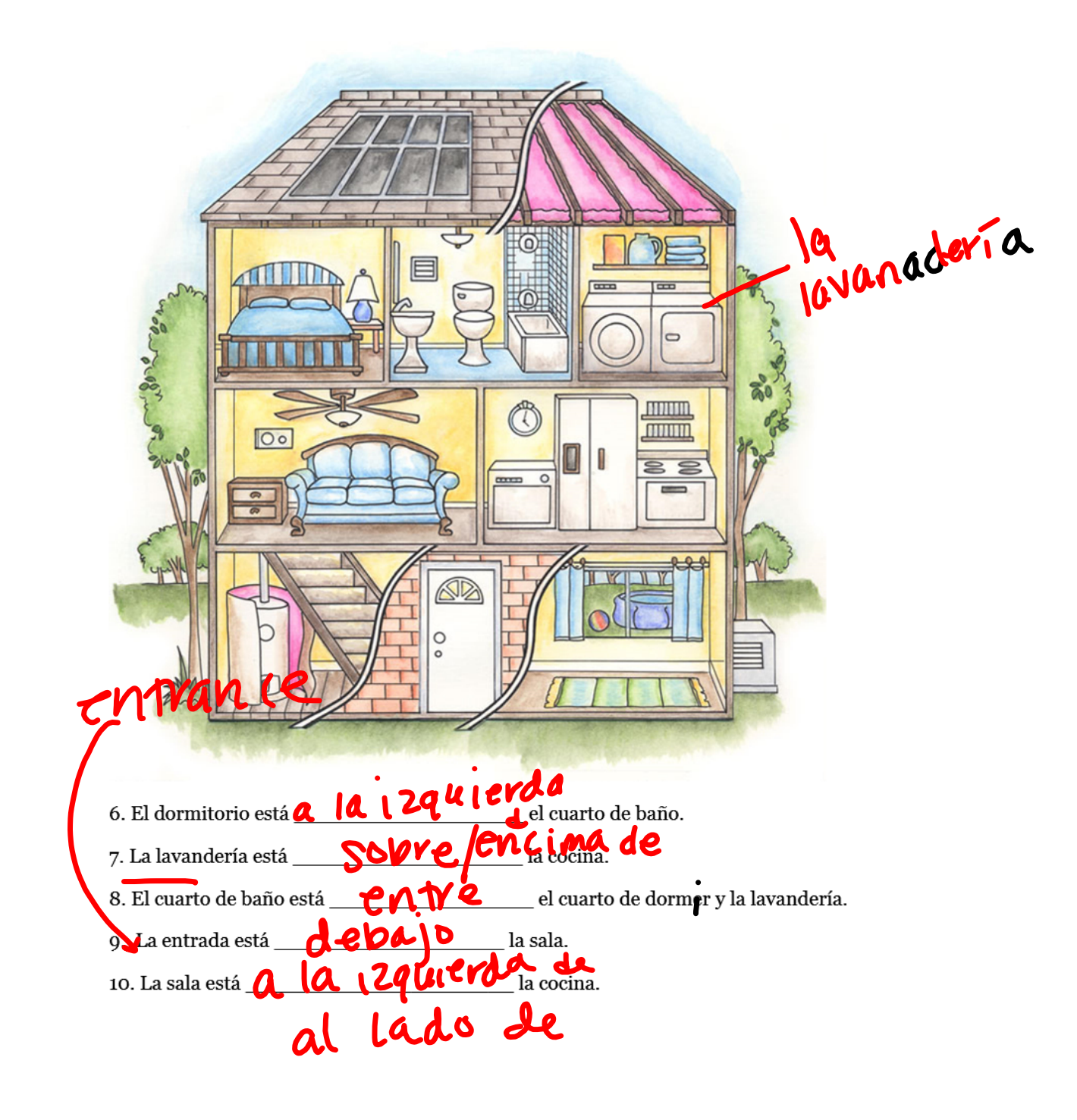

 $\frac{1}{2}$ 

 $\sim$ 

 $\sim$ 

D

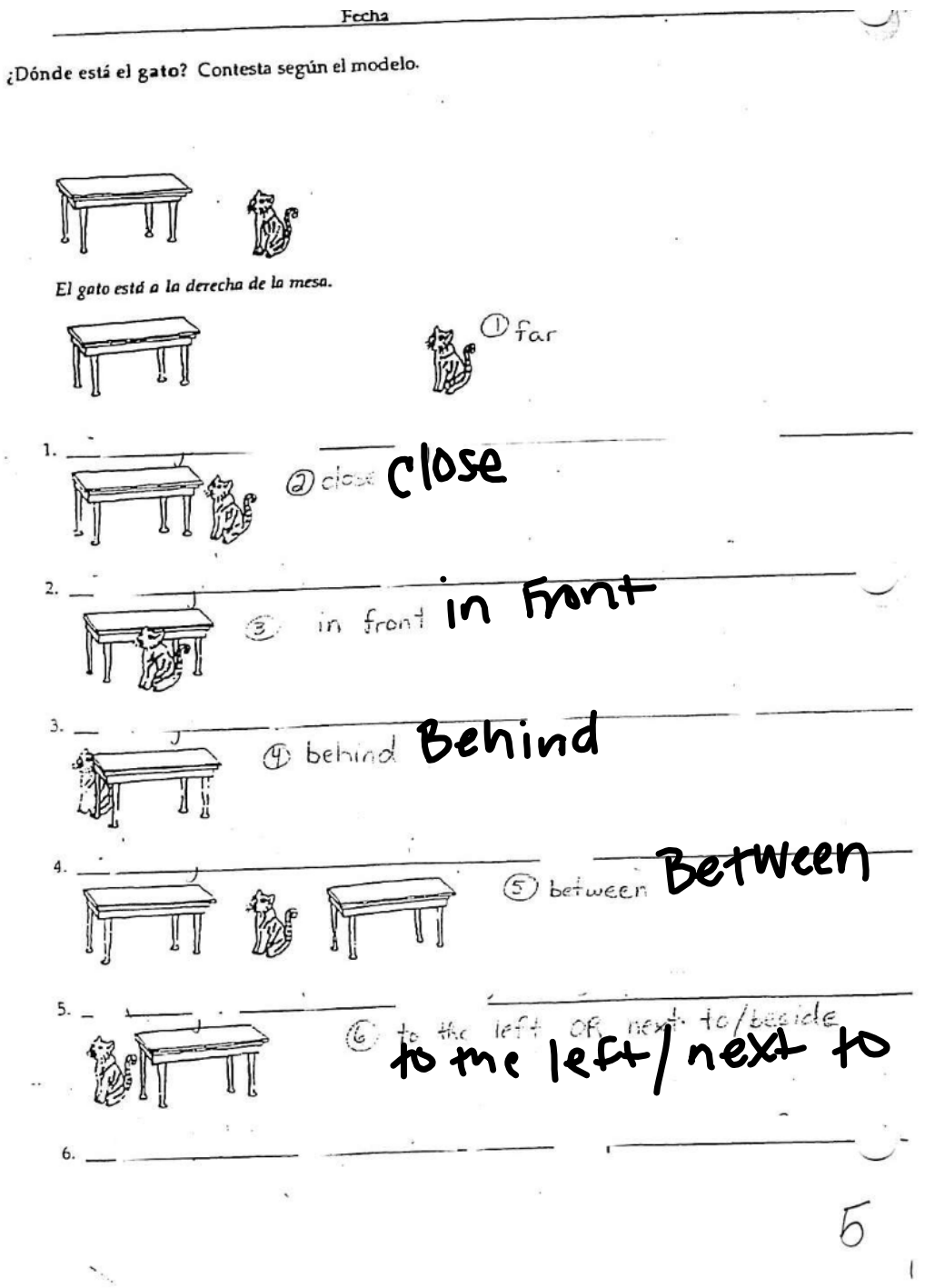

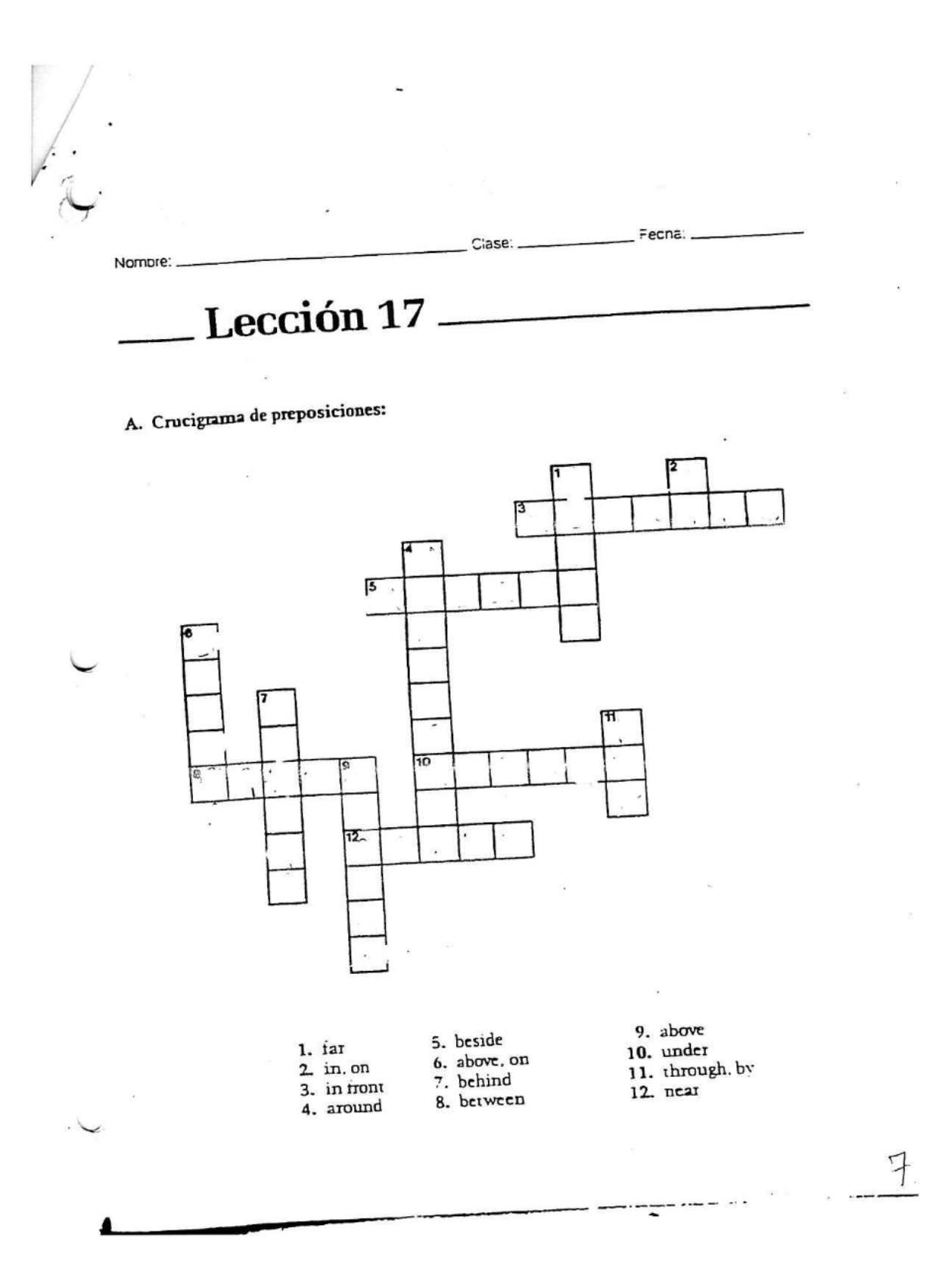

Las direcciones: Lee las oraciones a tu compañero tres veces.

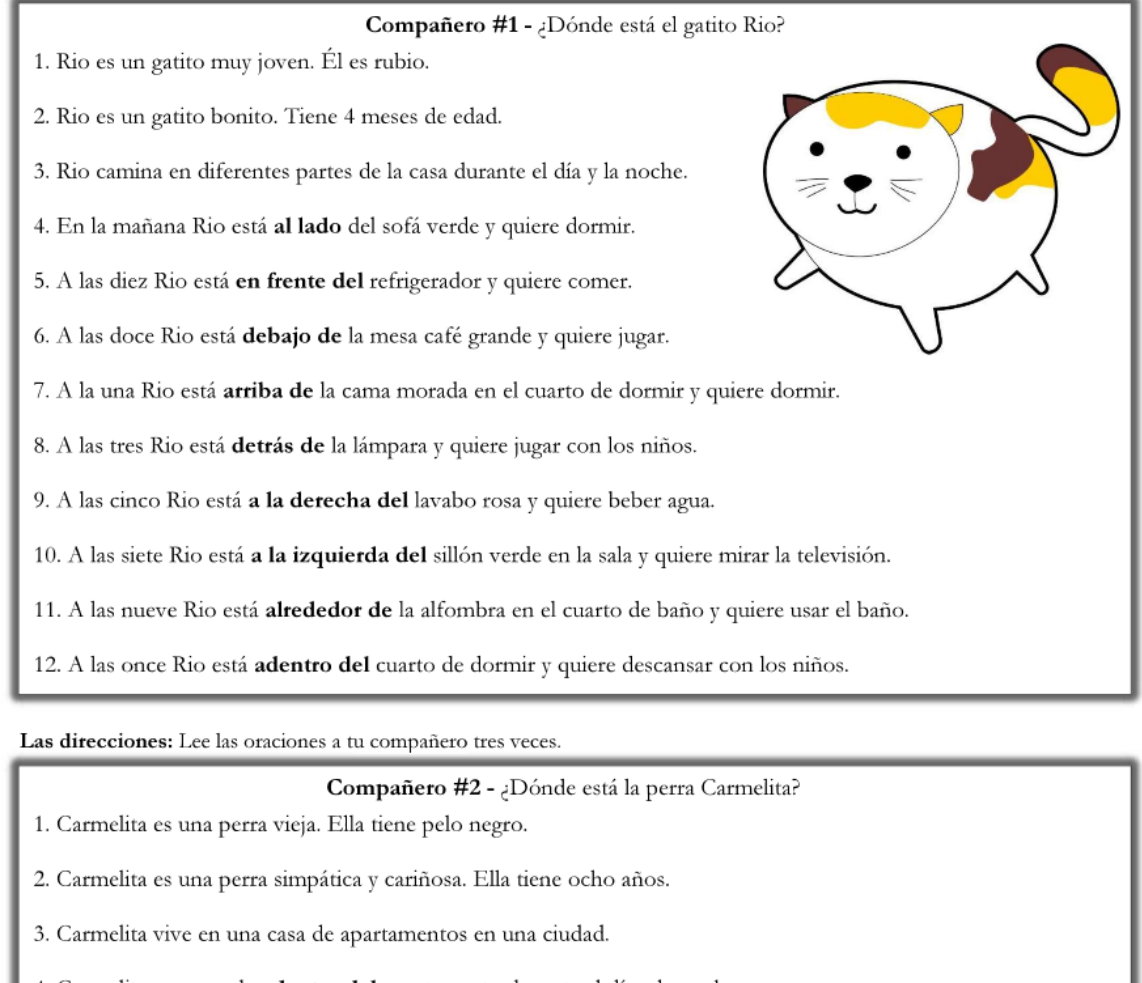

- 4. Carmelita se esconde adentro del apartamento durante el día y la noche.
- 5. Primero Carmelita está a la derecha de la puerta.
- 6. Segundo Carmelita está a la izquierda del sillón azul en la sala.
- 7. Tercero Carmelita está enfrente del jardín en el balcón.
- 8. Cuarto Carmelita está al lado de la silla amarilla en el comedor.
- 9. Quinto Carmelita está arriba de la bicicleta azul.
- 10. Sexto Carmelita está detrás del sofá morado en la sala.
- 11. Séptimo Carmelita está alrededor de las plantas verdes en la cocina.
- 12. Octavo Carmelita está debajo del lavabo gris en el cuarto de baño.

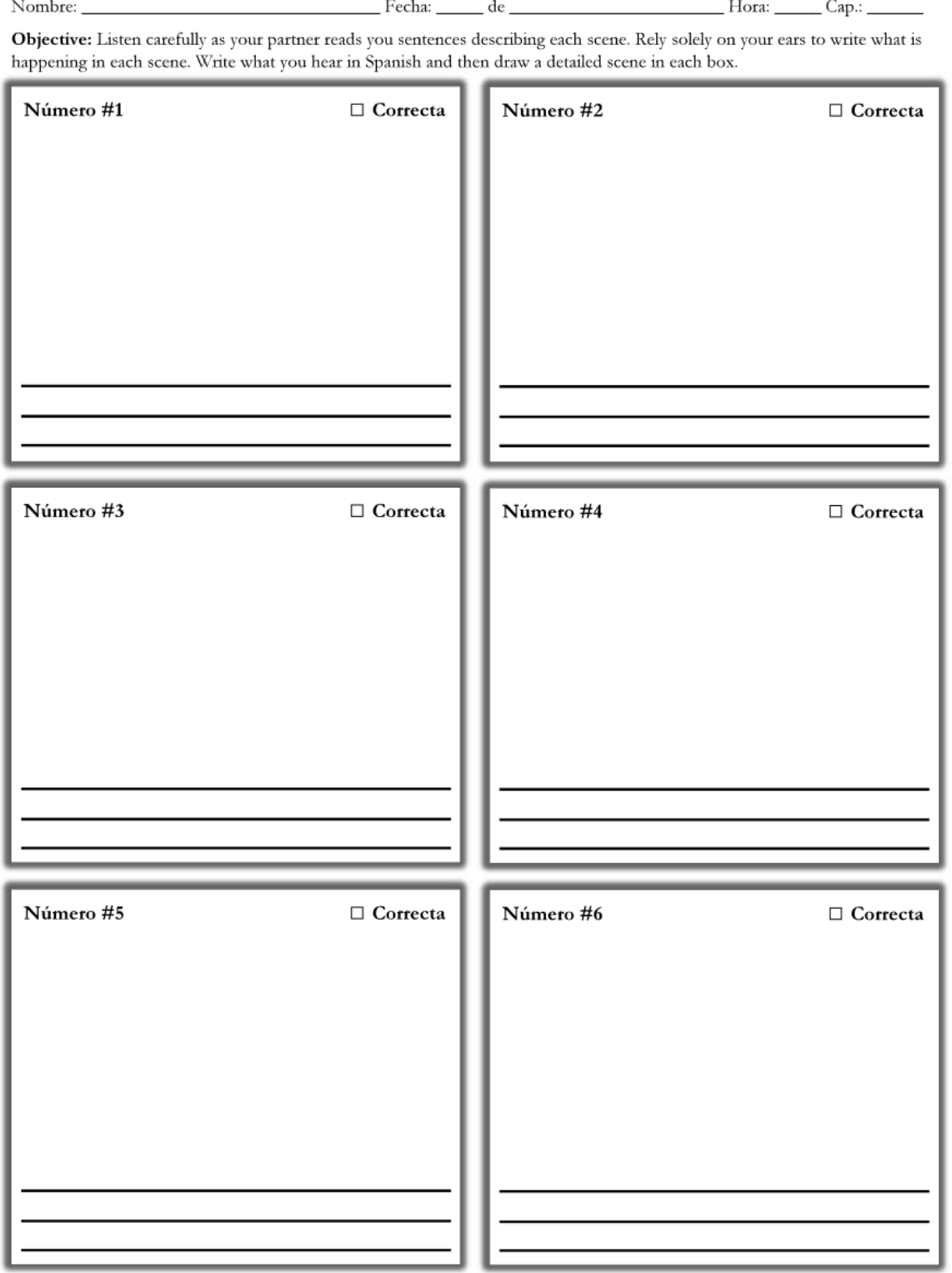

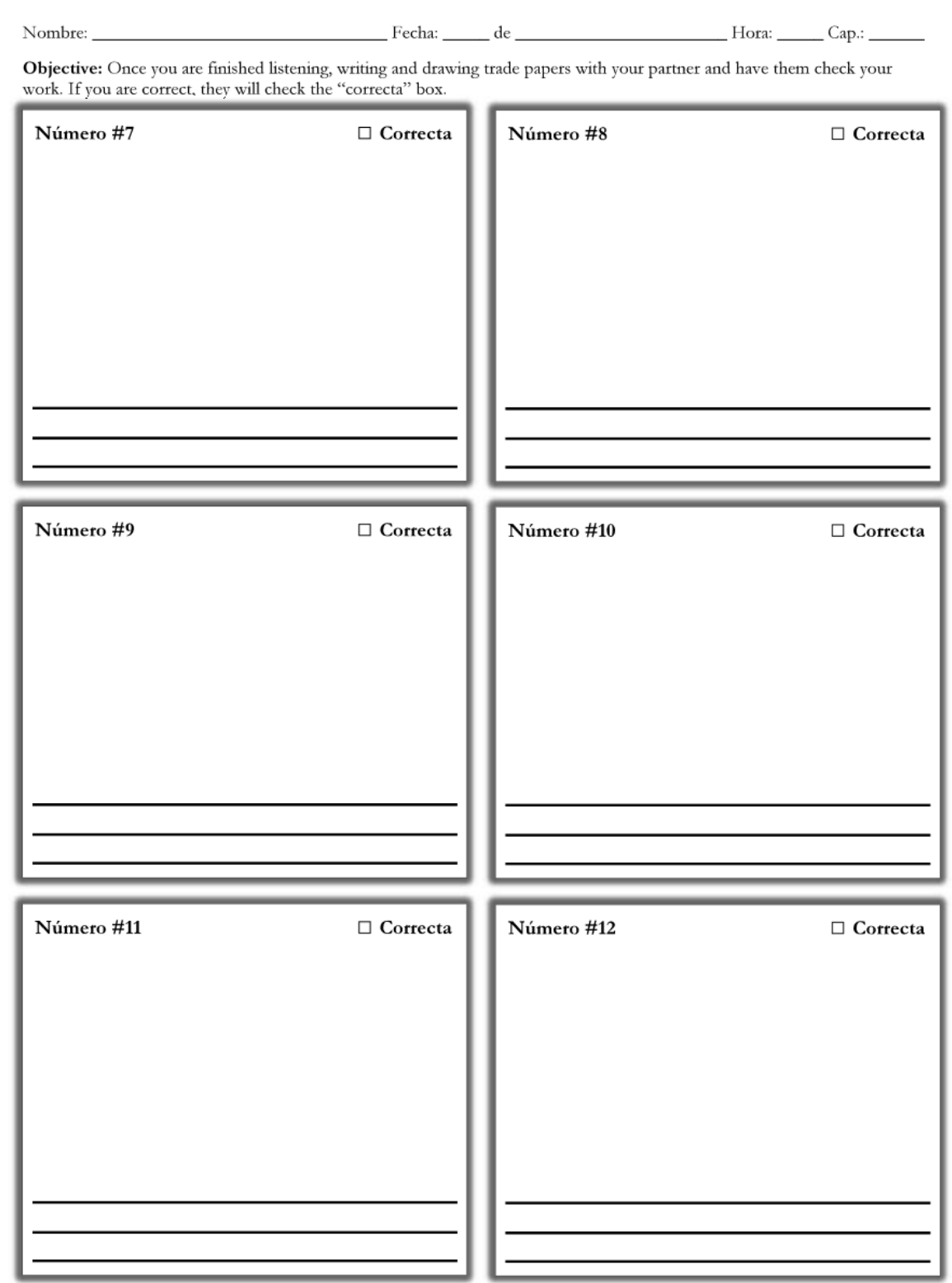

Pasatiempos Grupo 1.pptx Las Clases.pptx La Familia Powerpoint AC.ppt la familia intro.pptx Los cuartos de la casa slideshow 2015.ppt Los muebles slide show 2015.pptx